Документ подписан простой электронной подписью Информация о владельце: ФИО: Легасова Гульназ ИМИРЕНИ СТЕРСТВО НАУКИ И ВЫСШЕГО ОБРАЗОВАНИЯ Должность: документовед РОССИЙСКОЙ ФЕДЕРАЦИИ Лата полписания: 12.07.2022 14:12:34 уникальны федеральное государственное бюджетное образовательное учреждение высшего 3350642828550734673404324ffh33b4ffe35affektff HarpfoffaffbnbH исследовательский технический университет им. А.Н. Туполева-КАИ»

(КНИТУ-КАИ) Чистопольский филиал «Восток»

#### **УТВЕРЖДАЮ**

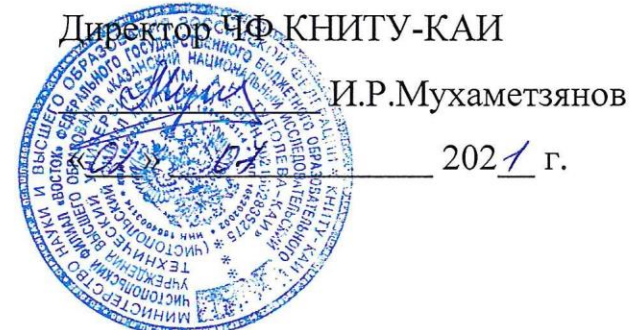

#### РАБОЧАЯ ПРОГРАММА

лисциплины

Б1.О.18 Начертательная геометрия и инженерная графика

(индекс и наименование дисциплины по учебному плану)

Квалификация: бакалавр

(бакалавр, специалист, инженер, магистр)

Форма обучения: очная (заочная)

(очная, очно-заочная, заочная)

Направление подготовки / специальность 12.03.01 Приборостроение

(код и наименование направления подготовки / специальности)

Направленность (профиль)

приборостроение

(наименование профиля, специализации, магистерской программы)

Чистополь  $2021$  r.

Рабочая программа дисциплины разработана в соответствии с **BO** направлению ФГОС 12.03.01 требованиями  $\Pi{\rm O}$ подготовки Приборостроение, утвержденного приказом Министерства образования и науки РФ от 19.09.2017 № 945.

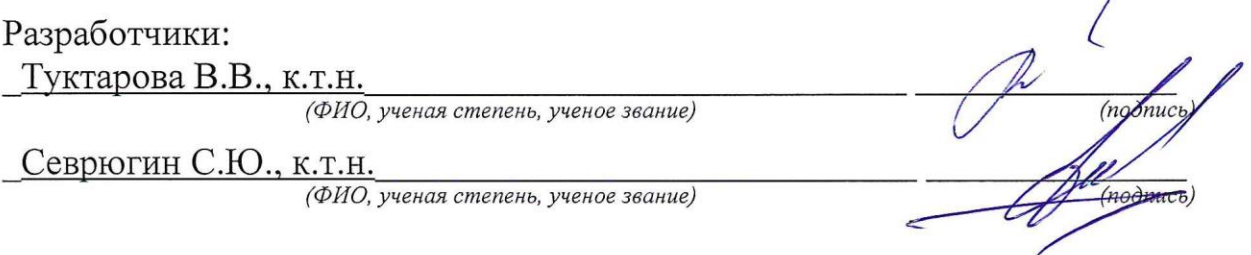

Рабочая программа утверждена на заседании кафедры приборостроения от 29.06. 2021, протокол № 10.

Заведующий кафедрой приборостроения

Прохоров С.Г., к.т.н., доцент

(ФИО, ученая степень, ученое звание)

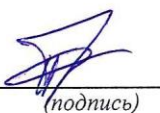

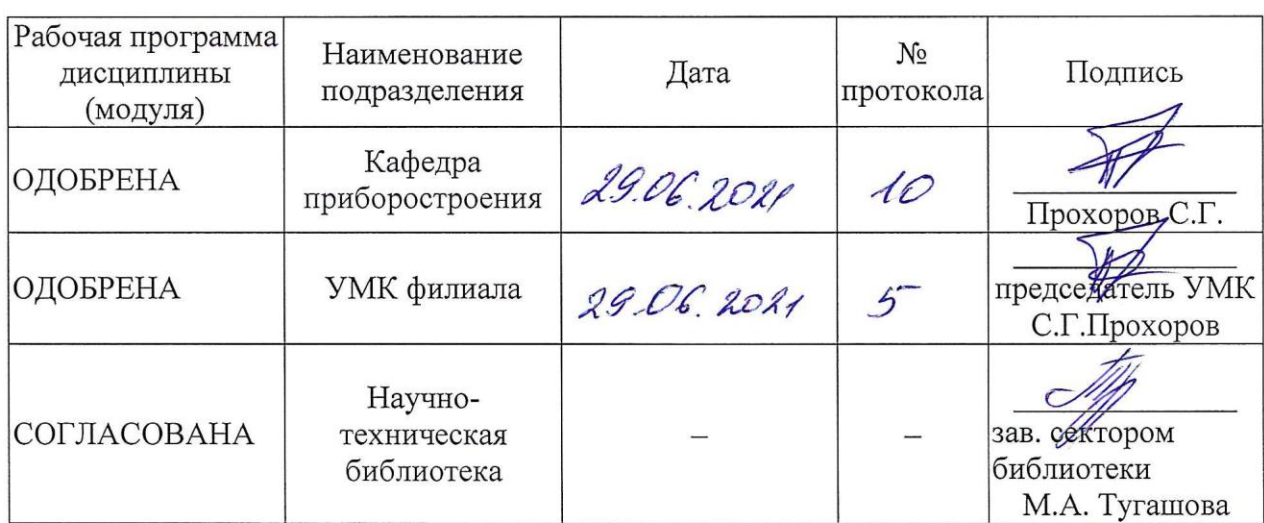

#### **1 ИСХОДНЫЕ ДАННЫЕ И КОНЕЧНЫЙ РЕЗУЛЬТАТ ИЗУЧЕНИЯ ДИСЦИПЛИНЫ**

#### **1.1 Цель изучения дисциплины**

Целью изучения дисциплины является овладение студентами знаниями, умениями и навыками необходимыми для чтения чертежей различного назначения, а также развитие пространственного представления и воображения, ознакомление с ЕСКД, принципами работы с графической информацией в современных системах автоматизированного проектирования.

#### **1.2 Задачи дисциплины**

Основными задачами изучения дисциплины являются:

1. Формирование пространственного воображения, логического мышления.

2. Освоение основных методов построения изображений пространственных форм на плоскости.

3. Привитие навыков построения изображений простых предметов.

4. Ознакомление с нормативными документами (стандартами ЕСКД) и получение навыков их применения.

5. Получение знаний о стадиях и основах разработки конструкторской документации, способах технического документирования.

6. Обучение проектирования изделий в современных программных средствах подготовки конструкторско-технологической документации.

#### **1.3 Место дисциплины в структуре ОП ВО**

Дисциплина входит в состав обязательной части Блока 1 образовательной программы бакалавра.

#### **1.4 Объем дисциплины и виды учебной работы**

Объем дисциплины (модуля) в зачетных единицах с указанием количества академических часов, выделенных на контактную работу обучающихся с преподавателем (по видам учебных занятий) и на самостоятельную работу обучающихся представлены в таблице 1.1.

# Таблица 1.1, *а* – Объем дисциплины (модуля) для очной формы обучения

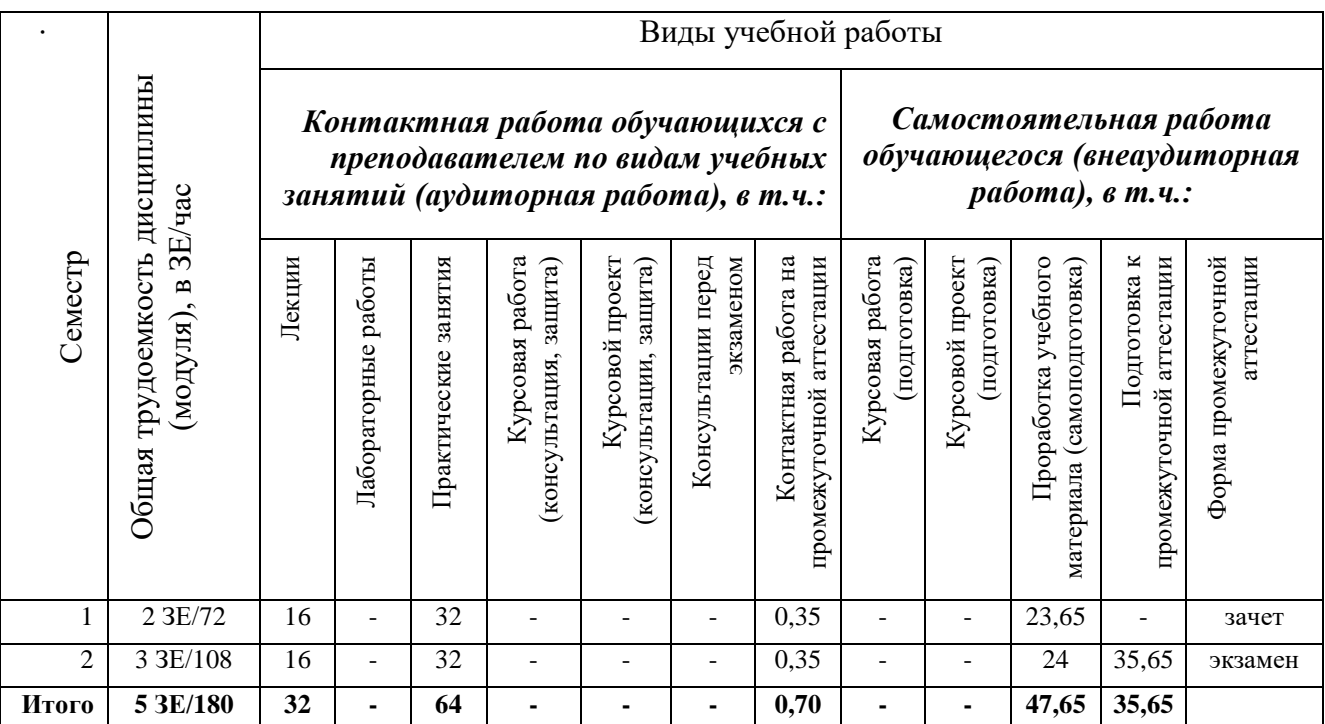

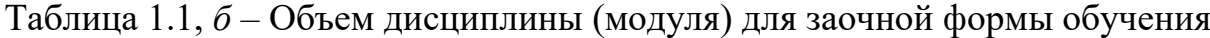

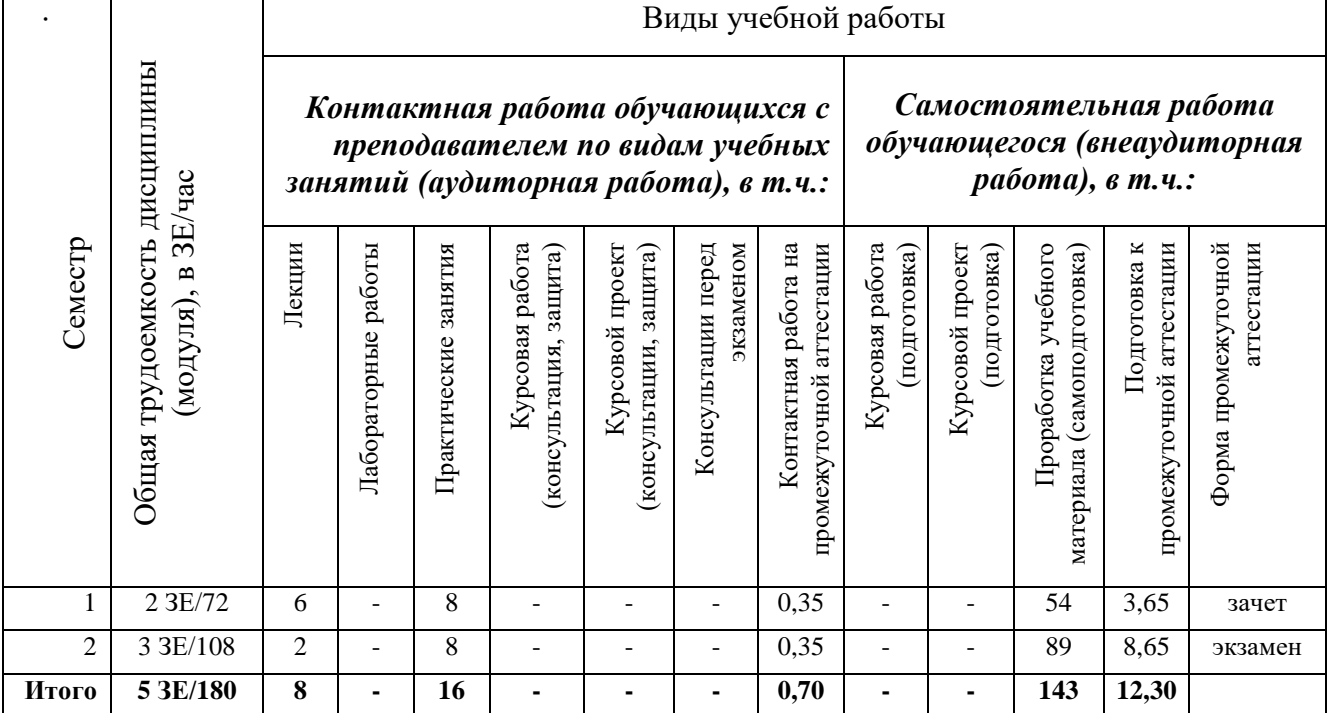

1.5 Перечень планируемых результатов обучения по дисциплине<br>Процесс изучения дисциплины направлен на формирование компетенций, представленных в таблице 1.2.

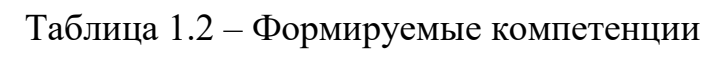

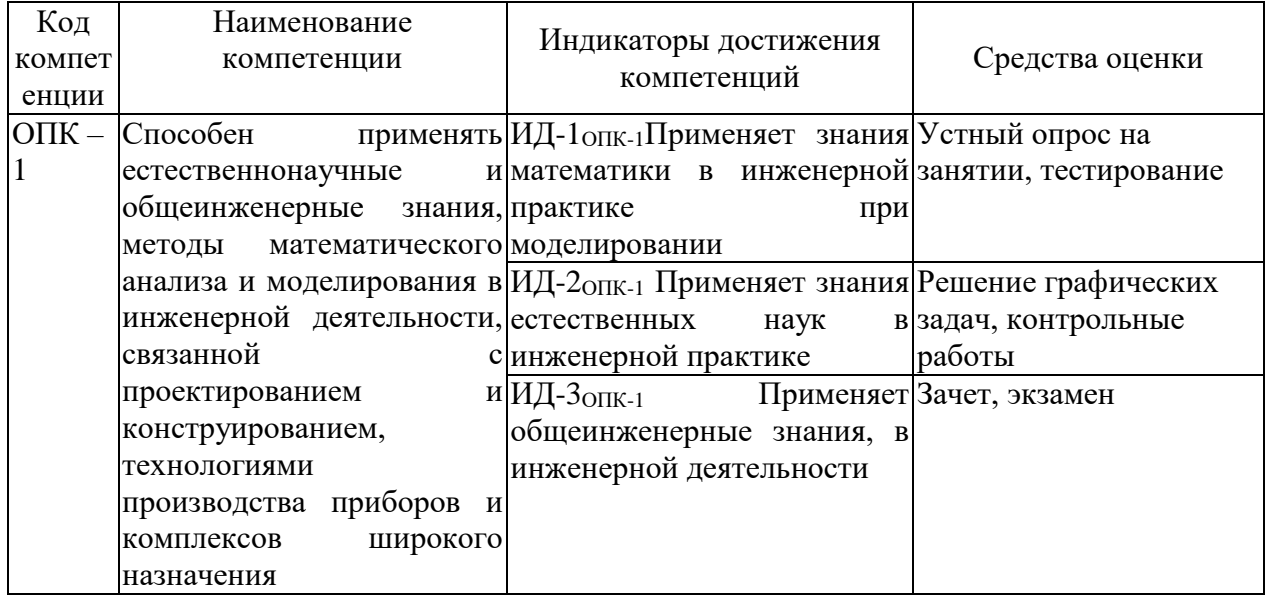

### **2 СОДЕРЖАНИЕ ДИСЦИПЛИНЫ 2.1 Структура дисциплины (модуля)**

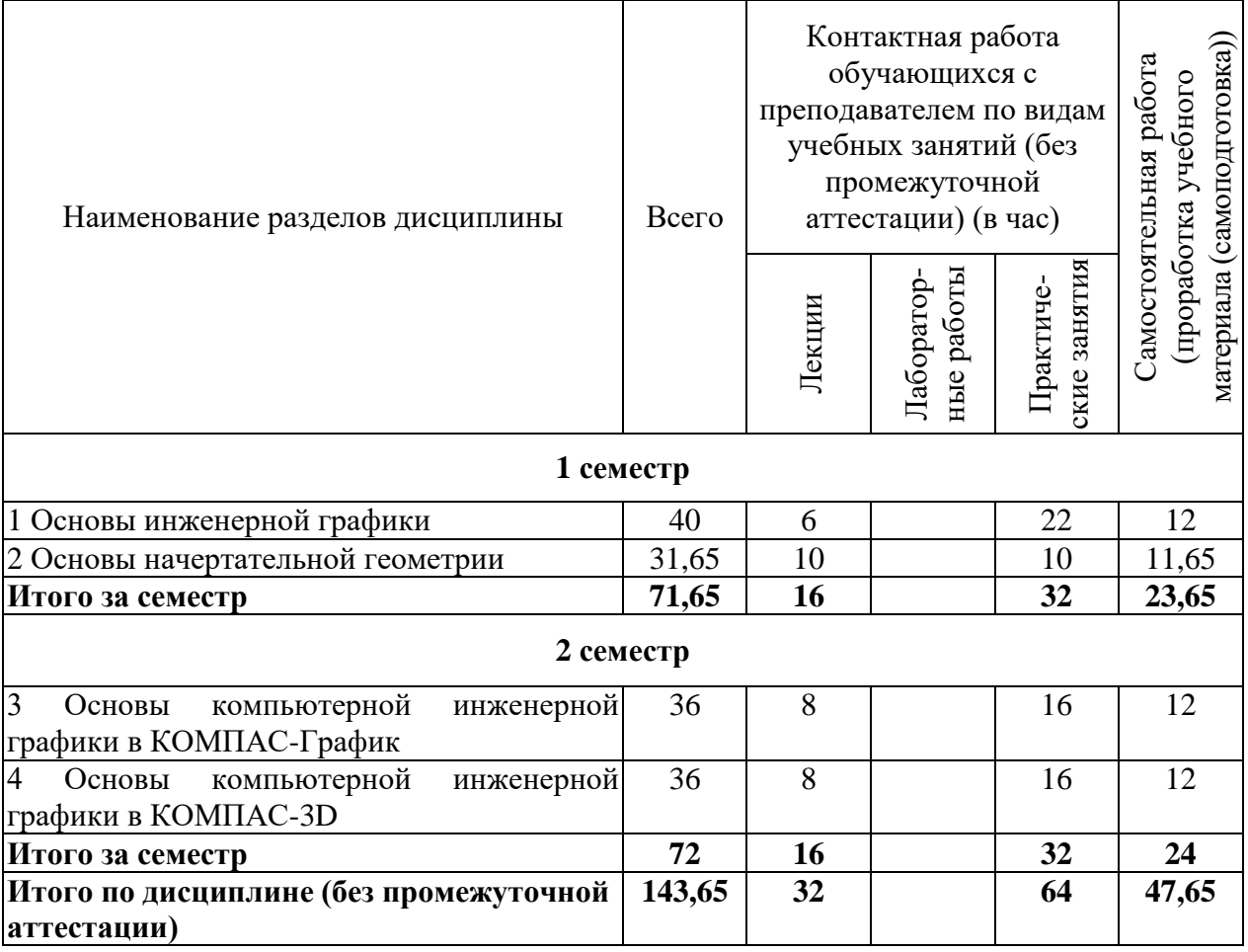

#### Таблица 2.1 – Разделы дисциплины и виды занятий

#### **2.2 Содержание дисциплины (модуля)**

1. Основы инженерной графики

Состав, классификация и обозначение стандартов ЕСКД. Виды и комплектность конструкторских документов.

Форматы. Дополнительные форматы. Масштабы.

Линии чертежа. Шрифты чертежные.

Виды. Основные и дополнительные виды. Дополнительный вид. Местный вид.

Разрезы: простые (профильный, фронтальный, горизонтальный, наклонный, местный) и сложные (ломанные, ступенчатые).

Сечение.

Выносные элементы, условности и упрощения.

Основная надпись.

Система простановки размеров. Классификация размеров. Краткие сведения о базах в машиностроении. Размерные и выносные линии.

Правила задания на чертежах формы и положения элементов деталей.

Обозначение шероховатости поверхности. Графические обозначения материалов.

2. Основы начертательной геометрии

Введение в дисциплину «Начертательная геометрия». Основные термины и определения.

Комплексный чертеж (эпюр Монжа). Чертеж в проекциях с числовыми отметками. Аксонометрический чертеж.

Центральное проецирование. Параллельное проецирование.

Аксонометрическая проекция. Виды аксонометрических проекций. Прямоугольные проекции. Косоугольные проекции.

Изометрическая проекция. Диметрическая проекция. Триметрическая проекция.

Построение аксонометрических разрезов.

Проецирование точки. Конкурирующие точки. Построение точки по координатам.

Проецирование прямой. Классификация прямых. Следы прямой. Принадлежность точки прямой.

Плоскости. Способы задания плоскостей.

Плоскости общего и частного положения. Плоскости уровня. Плоскости проецирующие. Точка на плоскости. Прямая на плоскости. Главные или характерные линии плоскости.

Понятие поверхности. Способы задания поверхностей. Классификация поверхностей.

Поверхности вращения. Поверхности сдвига. Винтовые поверхности.

3. Основы компьютерной инженерной графики в КОМПАС-График

Основные понятия и возможности системы автоматизированного проектирования КОМПАС. Интерфейс. Виды документов.

Панель свойств. Параметры объектов. Панель инструментов "Геометрия". Построения при помощи графических примитивов.

Редактирование чертежей с помощью панели инструментов "Редактирование". "Быстрое" редактирование чертежей. Простановка размеров. Редактирование размерной надписи.

Оформление чертежей по ЕСКД с помощью панели инструментов "Обозначения". Создание нового вида. Вид по стрелке, линия разреза/сечения, выносной элемент.

4. Основы компьютерной инженерной графики в КОМПАС 3D

Интерфейс. Виды документов. Дерево конструирования. Плоскости проекций. Библиотека материалов. МЦХ модели. Методы создания твердотельных моделей. Основные трехмерные операции. Параметрический режим.

Контур. Эскиз. Требования к эскизам. Параметры команд "Выдавливание" и "Вырезать выдавливанием".

Требования к эскизам. Параметры команд "Вращение" и "Вырезать вращением".

Касательные, параллельные, перпендикулярные плоскости. Оси. Обозначение резьбы. Фаски и скругления. Копирование элементов.

Ориентация модели. Создание ассоциативных видов по 3D-модели. Автоматическое создание разрезов, сечений, дополнительных видов.

#### **2.3 Курсовое проектирование/курсовая работа**

Курсовая работа по дисциплине «Начертательная геометрия и инженерная графика» учебным планом не предусмотрена.

#### **3 ОЦЕНОЧНЫЕ МАТЕРИАЛЫ И МЕТОДИЧЕСКИЕ РЕКОМЕНДАЦИИ ПО ОСВОЕНИЮ ДИСЦИПЛИНЫ**

#### **3.1 Содержание оценочных средств и их соответствие запланированным результатам обучения**

Текущий контроль успеваемости обеспечивает оценивание хода освоения дисциплины (модуля). Содержание оценочных материалов текущего контроля представлено в таблице 3.1.

| Виды учебных<br>занятий | Наименование оценочного средства текущего<br>контроля       | Код и индикатор<br>достижения<br>компетенции                                 |
|-------------------------|-------------------------------------------------------------|------------------------------------------------------------------------------|
| Лекции                  | Вопросы на занятиях, тестирование                           | $M\overline{A}$ -1 опк-1                                                     |
|                         | Практические занятия Решение графических задач, контрольные | ИД-2опк-1                                                                    |
|                         | работы                                                      |                                                                              |
| Самостоятельная         | Вопросы для самоподготовки                                  | $ M\!\!\!\perp\!\!\!\perp 1_{\rm O\Pi K\text{-}1,}\,M\!\!\!\perp\!\!\!\perp$ |
| работа                  |                                                             | 2опк-1, ИД-Зопк-1                                                            |

Таблица 3.1 – Оценочные материалы текущего контроля

Типовые контрольные задания или иные материалы, необходимые для оценки знаний, умений, навыков и (или) опыта деятельности, характеризующие процесс формирования компетенций в ходе освоения образовательной программы.

Примеры тем устных опросов на занятиях:

- 1. Что такое след прямой линии?
- 2. Что такое след плоскости?
- 3. Какие бывают масштабы на чертежах?
- 4. Что такое ЕСКД?
- 5. Какие бывают виды документов в САПР Компас?
- Примеры тестовых заданий текущего контроля:
- 1. Какое назначение имеет сплошная волнистая линия?

А) Линии сечений

- Б) Линии обрыва
- В) Линия выносная
- Г) Линия видимого контура
	- 2. Какое назначение имеет тонкая сплошная линия?
- А) Линии разграничения вида и разреза.
- Б) Линии сечений.
- В) Линии штриховки.
- Г) Линия видимого контура

3. Зависит ли величина наносимых размеров на чертеже от величины масштаба?

А) Да

Б) Нет

4. Какие размеры имеет лист формата А4?

- А) 594х841.
- Б) 297х210
- В) 297х420
- Г) 297х120

5. На каком чертеже правильно проведены центровые линии?

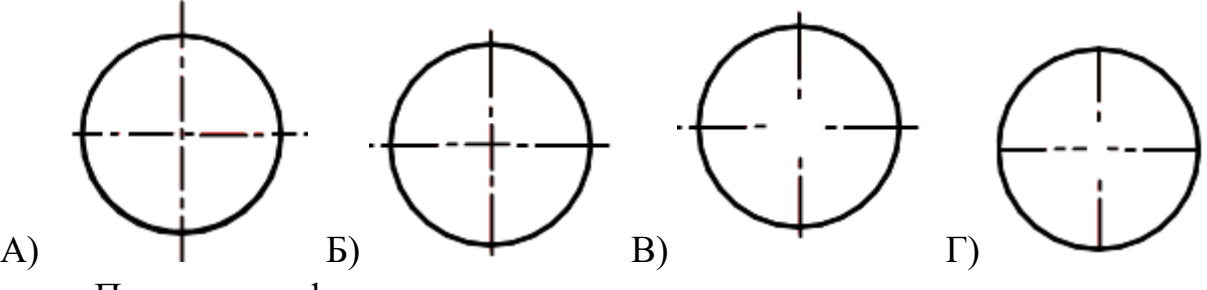

Примеры графических задач:

Выполнить три вида корпуса по его наглядному изображению с указанием невидимых частей; нанести размеры.

Вариант 1 Вариант 2

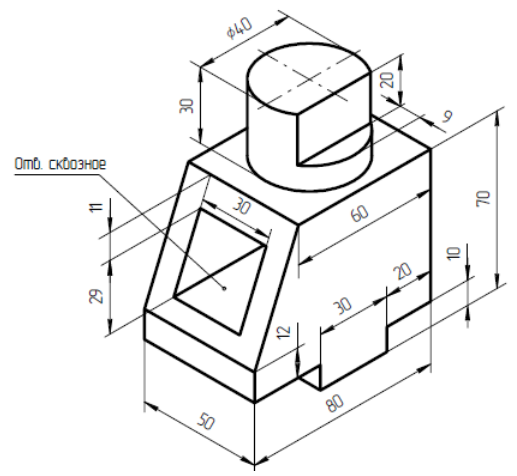

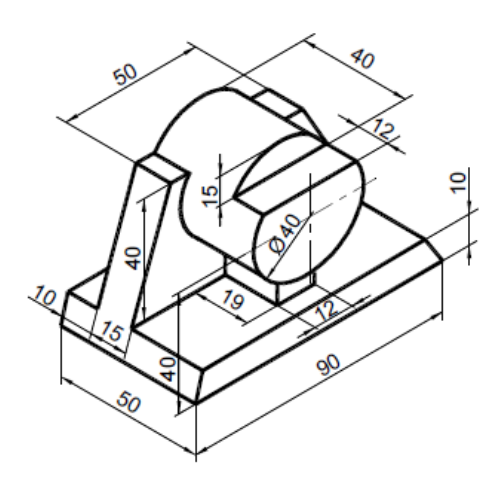

Вариант 5 Вариант 6

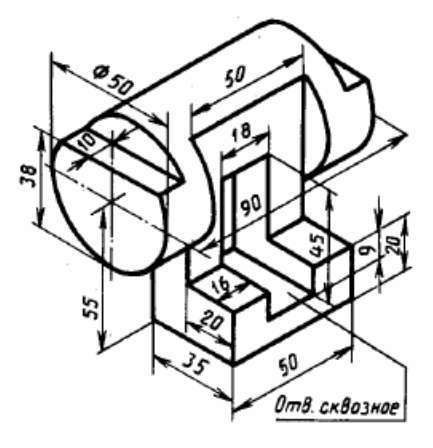

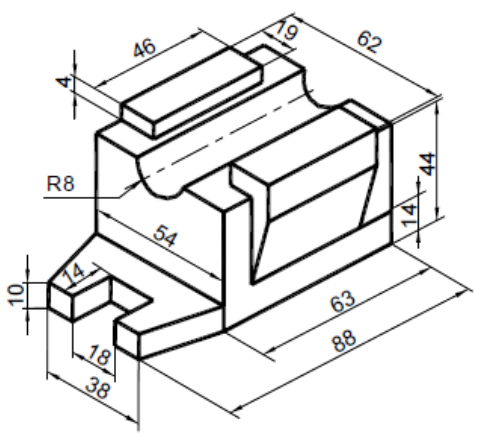

Примеры заданий к контрольным работам: Выполнить и оформить чертеж

1.

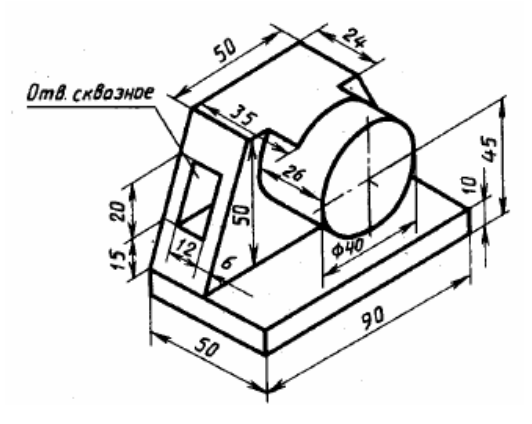

Вариант 3 Вариант 4

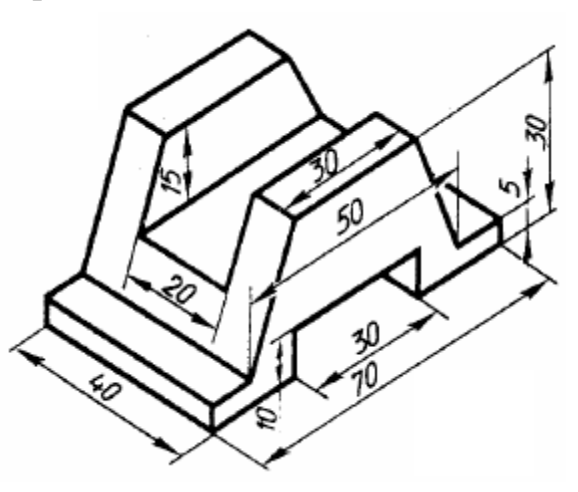

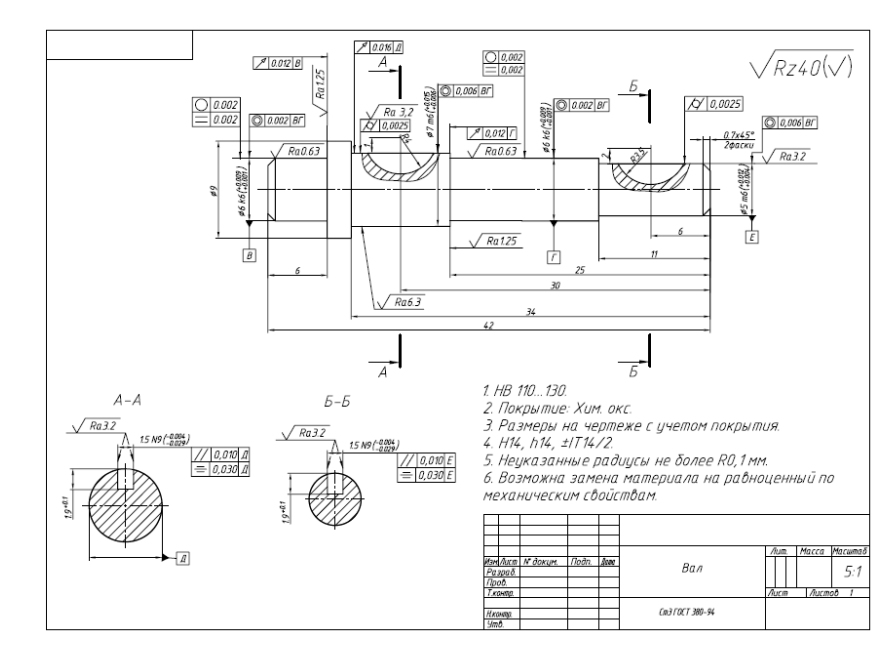

 $\overline{2}$ .

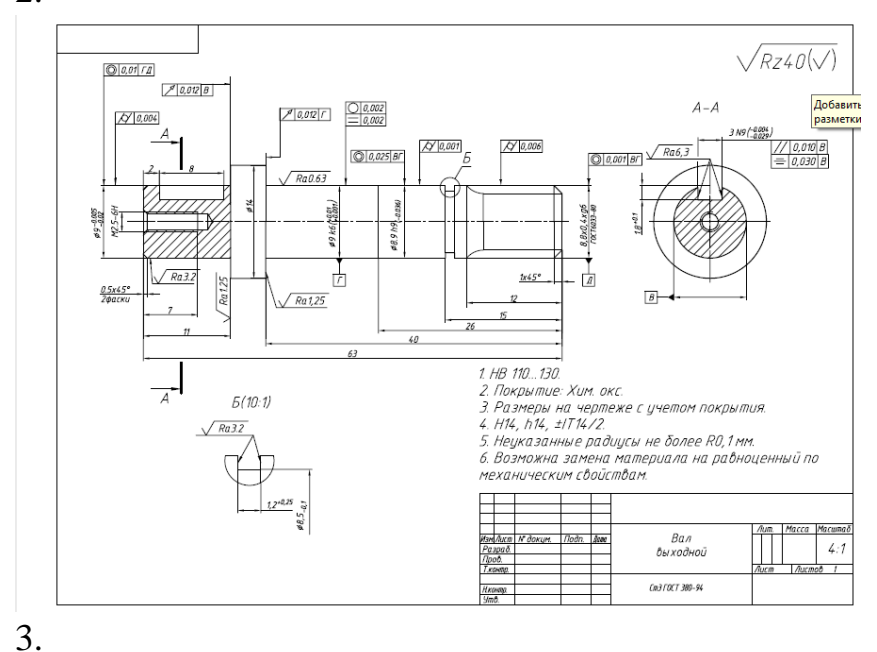

11

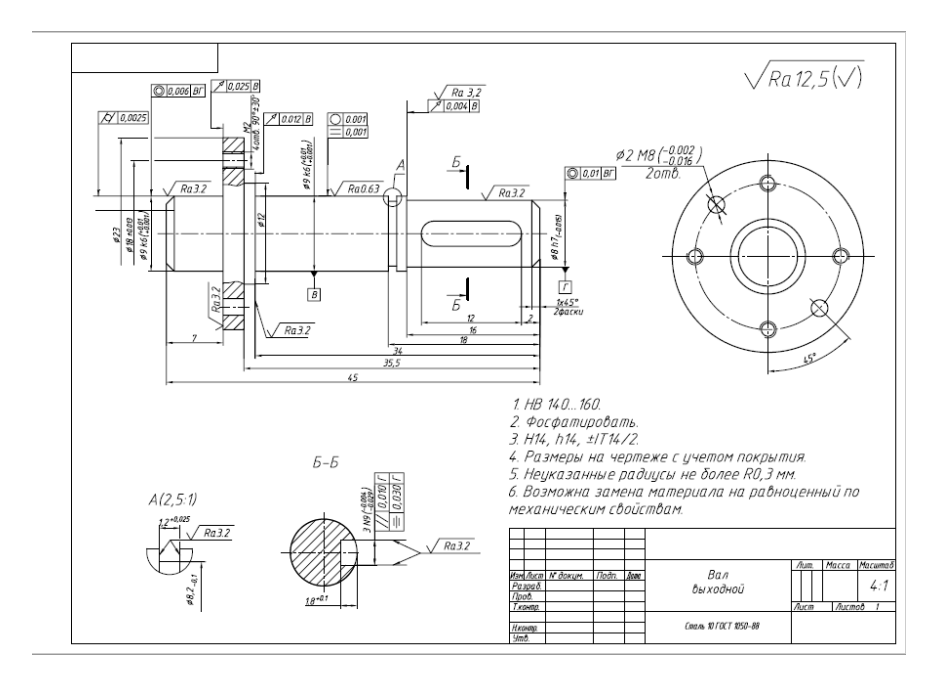

Примеры вопросов для самоподготовки:

- 1. Что такое резьба?
- 2. Как обозначается шероховатость поверхности?
- 3. Какие бывают графические обозначения материалов?
- 4. Виды аксонометрических проекций.
- 5. Что такое изометрическая проекция?

Полный комплект контрольных заданий или иных материалов, необходимых для оценивания результатов обучения по дисциплине (модулю), практике хранится на кафедре-разработчике в бумажном или электронном виде.

#### **3.2 Содержание оценочных материалов промежуточной аттестации**

Промежуточная аттестация обеспечивает оценивание промежуточных/ окончательных результатов обучения по дисциплине (модулю).

Для оценки степени сформированности компетенций используются оценочные материалы, включающие тестовые задания, практические задачи и контрольные (экзаменационные) вопросы.

Тестовые задания представляют собой совокупность тестовых вопросов текущего контроля по числу текущих аттестаций.

Примеры тестовых заданий промежуточной аттестации:

1. Количество координат, определяющие положение точки в пространстве

А) Три

Б) Две

### 2. Отметьте чертежи, полученные ортогональным проецированием

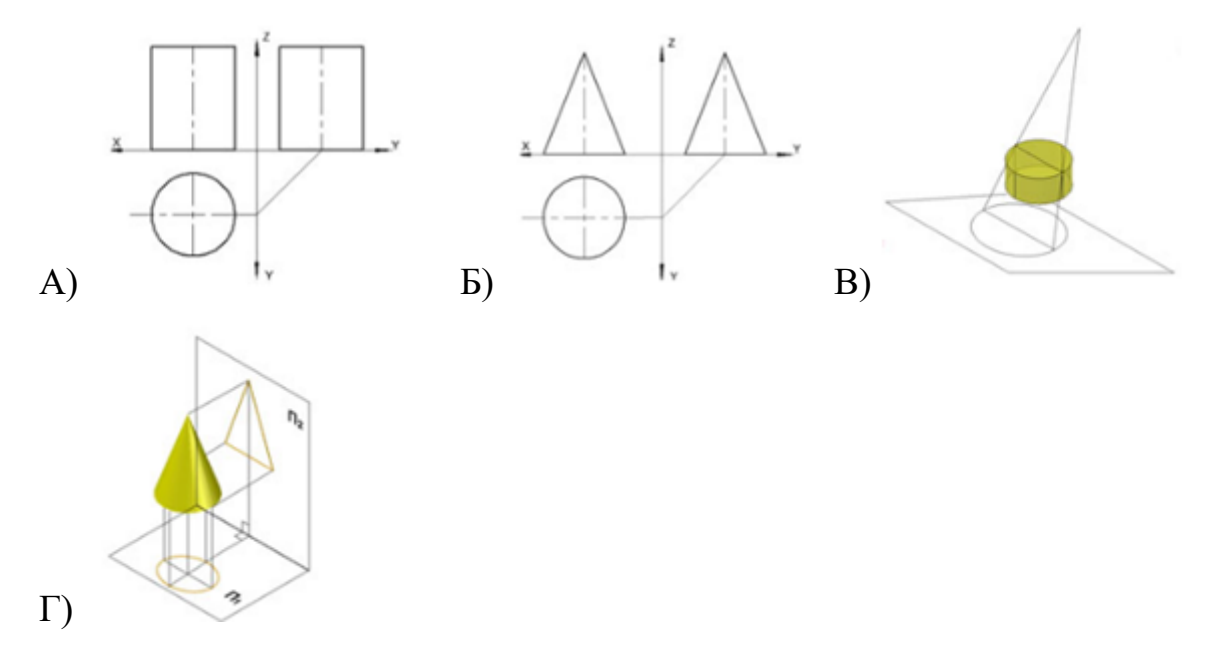

3. В какой последовательности записываются координаты точки А) YXZ

- Б) ZYX
- В) XZY
- Г) XYZ

4. Проекция точки, которая задана координатами X и Y

- А) Горизонтальная
- Б) Фронтальная
- В) Профильная
- Г) Центральная

5. Какой из указанных масштабов является масштабом уменьшения?

- А) М 1:2
- Б) М 2:1
- В) М 1:1
- Г) М 3:5

Примеры практических задач: Создать 3D-модель по двум видам, оформить чертеж

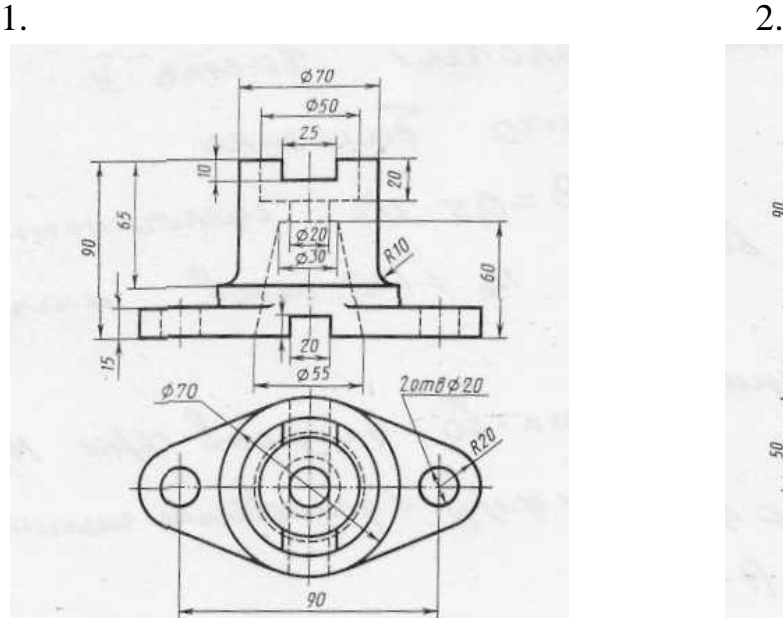

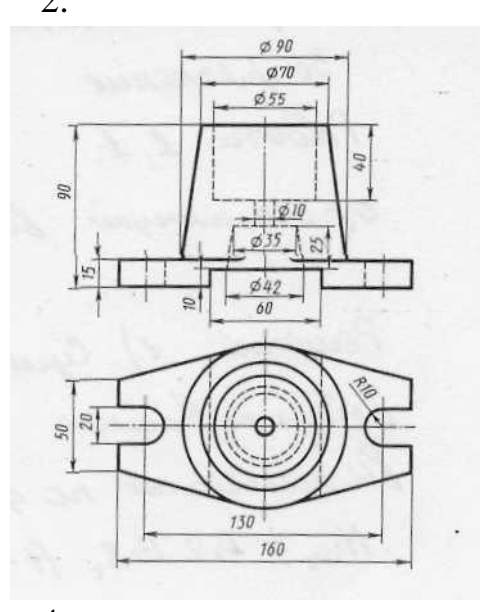

90  $\phi$ 65  $O50$  $0.70$  $4$ omb Ó 75 ØÓ  $\overline{20m}$  $10i$ 120 730

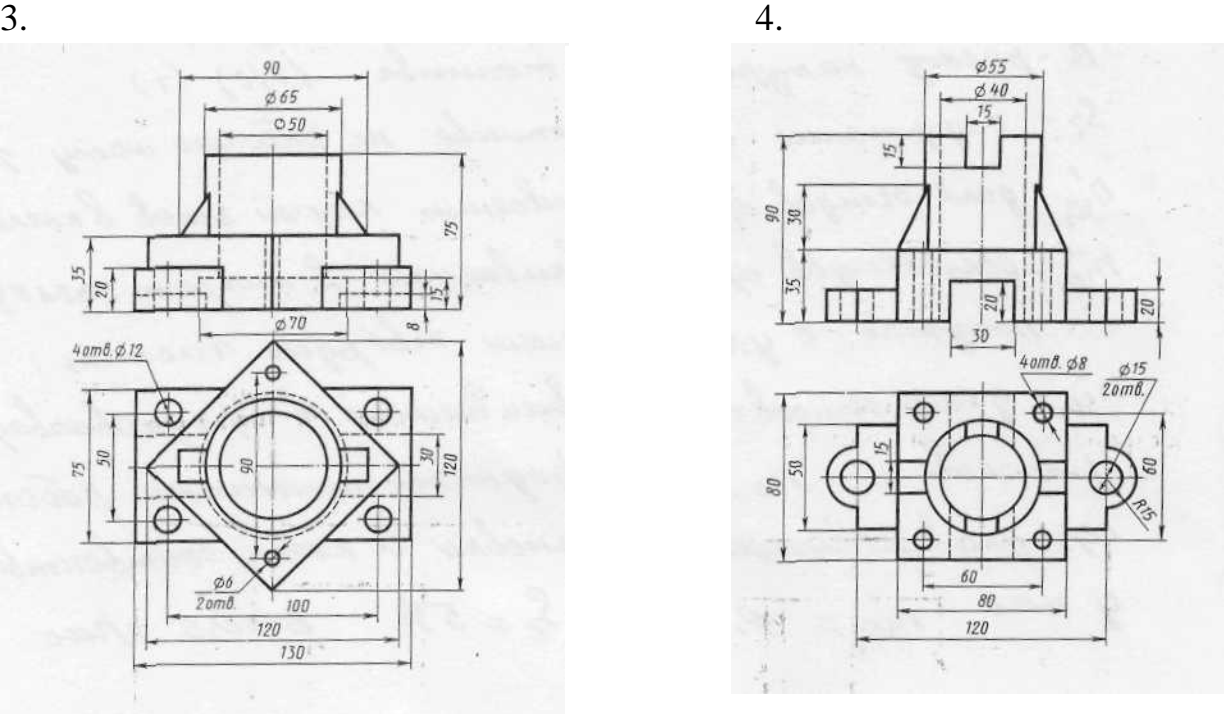

Примеры экзаменационных вопросов:

- 1. Основные положения ЕСКД
- 2. Состав, классификация и обозначение стандартов ЕСКД.
- 3. Виды и комплектность конструкторских документов.
- 4. Форматы.
- 5. Дополнительные форматы. Масштабы.
- 6. Линии чертежа.
- 7. Шрифты чертежные.
- 8. Виды. Основные и дополнительные виды.

9. Дополнительный вид. Местный вид.

10. Разрезы: простые (профильный, фронтальный, горизонтальный, наклонный, местный) и сложные (ломанные, ступенчатые).

11. Сечение.

12. Выносные элементы, условности и упрощения.

13. Общие требования чертежа. Компоновка чертежа.

14. Основная надпись.

15. Система простановки размеров. Классификация размеров.

16. Краткие сведения о базах в машиностроении. Размерные и выносные линии.

17. Правила задания на чертежах формы и положения элементов деталей.

18. Обозначение шероховатости поверхности.

19. Графические обозначения материалов.

20. Виды соединения деталей.

21. Классификация видов соединения деталей.

22. Классификация резьб.

23. Резьба метрическая, дюймовая, трубная цилиндрическая, трапецеидальная, упорная, прямоугольная (квадратная), круглая.

24. Правила изображения соединения деталей на чертежах.

25. Виды проецирования

26. Прямоугольное проецирование

27. Система плоскостей проекций

28. Проецирование точки в системе плоскостей проекций

29. Задание и изображение прямой линии в системе плоскостей проекций.

30. Положение прямой линии относительно плоскостей проекций (прямая общего положения, проецирующая прямая, прямая уровня).

31. Положение прямых линий относительно друг друга (параллельные прямые, перпендикулярные прямые, пересекающиеся прямые).

32. Свойства прямоугольного проецирования

33. Следы прямой линии

34. Способы задания плоскости в системе плоскостей проекций.

35. Положение плоскости относительно плоскостей проекций (плоскость общего положения, проецирующая плоскость, плоскость параллельная одной из плоскостей проекций)

36. Следы плоскости.

37. Характерные (главные) линии плоскости.

38. Аксонометрическая проекция.

39. Виды аксонометрических проекций.

40. Прямоугольные проекции.

41. Косоугольные проекции.

42. Изометрическая проекция. Диметрическая проекция. Триметрическая проекция.

43. Построение аксонометрических разрезов.

44. Аксонометрические проекции на чертежах. Виды аксонометрических проекций. Построение окружности в аксонометрии. Прямоугольные аксонометрические проекции геометрических тел.

#### **3.3 Оценка успеваемости обучающихся**

Текущий контроль успеваемости и промежуточная аттестация по дисциплине (модулю) осуществляется в соответствии с балльно-рейтинговой системой по 100-балльной шкале. Балльные оценки для контрольных мероприятий представлены в таблице 3.2. Пересчет суммы баллов в традиционную оценку представлен в таблице 3.3.

| Наименование           | Максимальный   | Максимальный   | Максимальный   |            |
|------------------------|----------------|----------------|----------------|------------|
| контрольного           | балл на первую | балл за вторую | балл за третью | Всего за   |
| мероприятия            | аттестацию     | аттестацию     | аттестацию     | семестр    |
|                        |                | 1 семестр      |                |            |
| Устный<br>опрос<br>Hal |                | 8              |                | 8          |
| занятии                |                |                |                |            |
| Тестирование           | 8              |                | 8              | 16         |
| Решение графических    | 9              | 5              | 12             | 26         |
| задач                  |                |                |                |            |
| Итого<br>(максимум за  | 17             | 13             | 20             | 50         |
| период)                |                |                |                |            |
| Зачет                  |                |                |                | 50         |
| Итого                  |                |                |                | 100        |
| 2 семестр              |                |                |                |            |
| Устный<br>опрос<br>Hal | $\overline{2}$ | 2              | 1              | 5          |
| занятии                |                |                |                |            |
| Выполнение             | 6              | 6              | 8              | 20         |
| графических работ      |                |                |                |            |
| Выполнение             | 8              | 10             | $\overline{7}$ | 25         |
| контрольной работы     |                |                |                |            |
| Итого (максимум за     | 16             | 18             | 16             | 50         |
| период)                |                |                |                |            |
| Экзамен                |                |                |                | 50         |
| Итого                  |                |                |                | <b>100</b> |
|                        |                |                |                |            |

Таблица 3.2 – Балльные оценки для контрольных мероприятий

| Выражение в баллах | Словесное выражение     | Словесное выражение     |
|--------------------|-------------------------|-------------------------|
|                    | при форме промежуточной | при форме промежуточной |
|                    | аттестации - зачет      | аттестации - экзамен    |
| от 86 до 100       | Зачтено                 | Отлично                 |
| от 71 до 85        | Зачтено                 | Хорошо                  |
| от 51 до 70        | Зачтено                 | Удовлетворительно       |
| до 51              | Не зачтено              | Не удовлетворительно    |

Таблица 3.3. Шкала оценки на промежуточной аттестации

#### **4 ОБЕСПЕЧЕНИЕ ДИСЦИПЛИНЫ**

**4.1 Учебно-методическое и информационное обеспечение дисциплины**

#### **4.1.1 Основная литература:**

1. Чекмарев, А.А. Инженерная графика: Учебник для вузов / А. А. Чекмарев – М.: Высшая школа, 2014.

2. Чекмарев, А. А. Инженерная графика : учебник для вузов / А. А. Чекмарев. — 13-е изд., испр. и доп. — Москва : Издательство Юрайт, 2020. — 355 с. — (Высшее образование). — ISBN 978-5-534-12795-9. — Текст : электронный // ЭБС Юрайт [сайт]. — URL:<https://urait.ru/bcode/448326> (дата обращения: 03.11.2020).

3. Инженерная и компьютерная графика: учебник и практикум для прикладного бакалавриата / Р. Р. Анамова [и др.] ; под общей редакцией Р. Р. Анамовой, С. А. Леоновой, Н. В. Пшеничновой. — Москва : Издательство Юрайт, 2019. — 246 с. — (Бакалавр. Прикладной курс). — ISBN 978-5-9916- 8262-6. — Текст : электронный // ЭБС Юрайт [сайт]. — URL: <https://urait.ru/bcode/433875> (дата обращения: 03.11.2020).

4. Супрун, Л. И. Начертательная геометрия : учебник / Л. И. Супрун, Е. Г. Супрун. — Красноярск : СФУ, 2018. — 244 с. — ISBN 978-5- 7638-3802-2. — Текст : электронный // Лань : электронно-библиотечная система. — URL: <https://e.lanbook.com/book/117769> (дата обращения: 03.11.2020). — Режим доступа: для авториз. пользователей.

#### **4.1.2 Дополнительная литература:**

1. Жуков, Ю. Н. Инженерная и компьютерная графика / Ю. Н. Жуков. — Москва : ТУСУР, 2010. — 177 с. — Текст : электронный // Лань : электронно-библиотечная система. — URL: <https://e.lanbook.com/book/5455> (дата обращения: 03.11.2020). — Режим доступа: для авториз. пользователей.

2. Болтухин, А. К. Инженерная графика. Конструкторская информатика в машиностроении: Учебник для вузов / А. К. Болтухин, С. А. Васин, Г. П. Вяткин, А. В. Пуш. М.: Машиностроение, 2010. – 555с. [Электронный ресурс] – Режим доступа: [https://e.lanbook.com/book/800#book\\_name](https://e.lanbook.com/book/800#book_name)

3. Гордон, В. О. Сборник задач по курсу начертательной геометрии / В. О. Гордон, Ю. Б. Иванов, Т. Е. Солнцева. - М.: Высшая школа, 2009.

4. Ганин, Н.Б. Проектирование в системе КОМПАС 3D: Учебный курс [Электронный ресурс]: самоучитель – Электрон. дан. – Москва: ДМК Пресс, 2009. – 440 с. – Режим доступа: https://e.lanbook.com/book/1302. – Загл. с экрана.

5. Талалай П. Г. Начертательная геометрия. Инженерная графика. Интернет-тестирование базовых знаний / П. Г. Талалай. СПб.: Издательство «Лань», 2010. – 256с. [Электронный ресурс] – Режим доступа: https://e.lanbook.com/book/615#book\_name.

#### **4.1.3 Методическая литература к выполнению практических, лабораторных работ и курсовой работы**

1. Методические указания к практическим работам по дисциплине «Начертательная геометрия и инженерная графика» в электронном виде (место хранения – кафедра приборостроения).

#### **4.1.4 Перечень информационных технологий, используемых при осуществлении образовательного процесса по дисциплине (модулю)**

Организовано взаимодействие обучающегося и преподавателя с использованием электронной информационно-образовательной среды КНИТУ-КАИ.

1. Туктарова В.В. «Начертательная геометрия и инженерная графика-2» [Электронный ресурс]: курс дистанционного обучения по направлению подготовки бакалавров 12.03.01 «Приборостроение» / КНИТУ-КАИ, Казань, 2018 - Доступ по логину и паролю. URL:https://bb.kai.ru:8443/webapps/blackboard/execute/content/blankPage?cmd= view&content\_id=\_291422\_1&course\_id=\_14154\_1. Идентификатор курса [18\\_Chistopol\\_P\\_vvtuktarova\\_NGiIG.](https://bb.kai.ru:8443/webapps/blackboard/execute/courseMain?course_id=_14154_1)

2. Севрюгин С.Ю. «Начертательная геометрия и инженерная графика-2» [Электронный ресурс]: курс дистанционного обучения по направлению подготовки бакалавров 12.03.01 «Приборостроение» / КНИТУ-КАИ, Казань, 2020 – Доступ по логину и паролю. URL: https://bb.kai.ru:8443/webapps/blackboard/execute/content/blankPage?cmd=view  $\&$ content id= 370861 1 $\&$ course id= 15268 1. Идентификатор курса 20\_Chistopol\_PS\_SYuSevryugin\_NGiIG2

**4.1.5 Перечень ресурсов информационно-телекоммуникационной сети «Интернет», профессиональных баз данных, информационносправочных систем, используемых при осуществлении образовательного процесса по дисциплине (модулю)**

1. Электронно-библиотечная система учебной и научной литературы. URL: [https://e.lanbook.com/.](https://e.lanbook.com/)

2. Электронно-библиотечная система учебной и научной литературы. URL: http://znanium.com/.

3. Электронно-библиотечная система учебной и научной литературы. URL: https://urait.ru/.

4. Научно-техническая библиотека КНИТУ-КАИ. URL: [http://library.kai.ru/.](http://library.kai.ru/)

#### **4.2 Материально-техническое обеспечение дисциплины (модуля) и требуемое программное обеспечение**

Описание материально-технической базы и программного обеспечения, необходимого для осуществления образовательного процесса по дисциплине (модулю) приведено соответственно в таблицах 4.1 и 4.2.

| Наименование вида<br>учебных занятий | Наименование учебной<br>аудитории,<br>специализированной<br>лаборатории | Перечень необходимого<br>оборудования и технических<br>средств обучения                                                                                                    |
|--------------------------------------|-------------------------------------------------------------------------|----------------------------------------------------------------------------------------------------|
| Лекционные занятия                   | проведения<br>лекционного                                               | Учебная аудитория для Учебнаямебель: столы, стульядля <br>занятий обучающихся; стол, стул для<br>типа, преподавателя, доска.<br>типа, Аудитория, оснащенная                                                                                                    |
|                                      | семинарского<br>аттестации                                              | консультаций, текущего комплексом технических средств<br>контроля, промежуточной обучения (проектор<br>ИЛИ<br>интерактивная доска, компьютер,<br>система звукового сопровождения<br>отображаемых видеоматериалов),<br>комплект образцов шероховатостей<br>поверхности, комплект<br>геометрических фигур, набор<br>деталей.<br>Плакаты: изображение резьбы;<br>допуски и расположение<br>поверхностей; дополнительные и<br>местные<br>виды;<br>выносные<br>элементы; основные сведения о |
|                                      |                                                                         | размерах на чертежах; различные<br>примеры разрезов; пересечение                                                                                                    |

Таблица 4.1 – Материально-техническое обеспечение дисциплины (модуля)

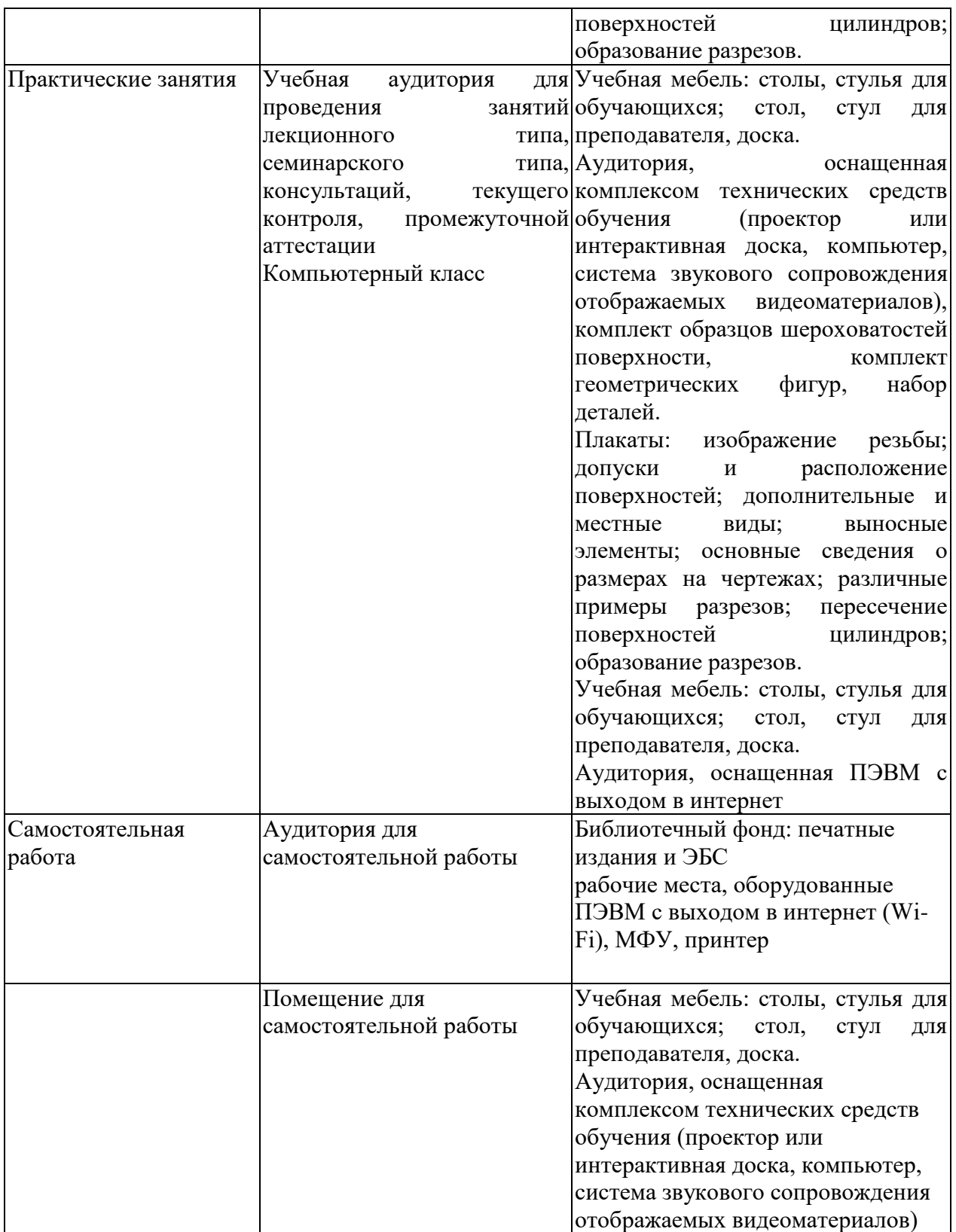

Таблица 4.2 – Лицензионное и свободно распространяемое программное обеспечение, в том числе отечественного производства, используемое при осуществлении образовательного процесса по дисциплине

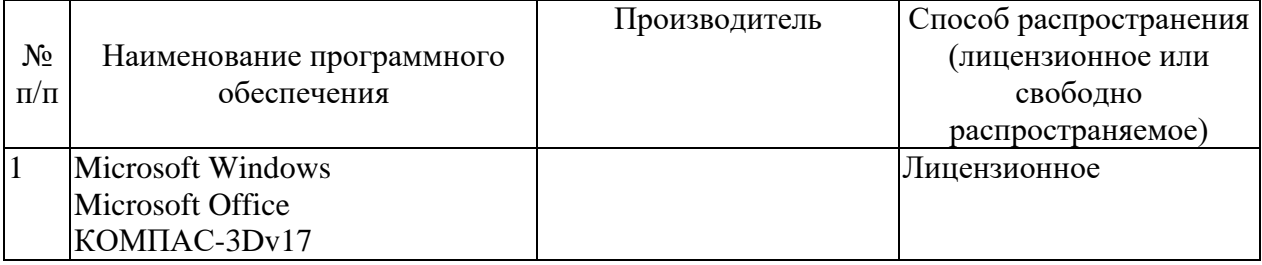

#### **5 ОСОБЕННОСТИ РЕАЛИЗАЦИИ ДИСЦИПЛИНЫ (МОДУЛЯ) ДЛЯ ЛИЦ С ОГРАНИЧЕННЫМИ ВОЗМОЖНОСТЯМИ ЗДОРОВЬЯ И ИНВАЛИДОВ**

Обучение по дисциплине (модулю) обучающихся с ограниченными возможностями здоровья и инвалидов осуществляется с учетом особенностей психофизического развития, индивидуальных возможностей и состояния здоровья таких обучающихся.

Обучение лиц с ограниченными возможностями здоровья и инвалидов организуется как совместно с другими обучающимися, так и в отдельных группах.

Для лиц с ограниченными возможностями здоровья и инвалидов предусмотрены дополнительные оценочные материалы, перечень которых указан в таблице 5.1.

Таблица 5.1 – Дополнительные материалы оценивания для лиц с ограниченными возможностями здоровья и инвалидов

| Категории обучающихся  | Виды дополнительных оценочных       | Формы контроля и оценки  |
|------------------------|-------------------------------------|--------------------------|
|                        | материалов                          | результатов обучения     |
| С нарушениями слуха    | Тесты, контрольные работы,          | Преимущественно          |
|                        | письменные самостоятельные          | письменная проверка      |
|                        | работы, вопросы к зачету (экзамену) |                          |
| С нарушениями зрения   | Устный опрос по терминам,           | Преимущественно устная   |
|                        | собеседование по вопросам к зачету  | проверка (индивидуально) |
|                        | (экзамену)                          |                          |
| С нарушениями опорно-  | Решение дистанционных тестов,       | Преимущественно          |
| двигательного аппарата | контрольные работы, письменные      | дистанционными           |
|                        | самостоятельные работы, вопросы к   | методами                 |
|                        | зачету (экзамену)                   |                          |

Для лиц с ограниченными возможностями здоровья и инвалидов предусматривается доступная форма предоставления заданий оценочных средств, например:

- в печатной форме;
- в печатной форме с увеличенным шрифтом;
- в форме электронного документа;
- методом чтения ассистентом задания вслух;
- предоставление задания с использованием сурдоперевода.

Лицам с ограниченными возможностями здоровья и инвалидам увеличивается время на подготовку ответов на контрольные вопросы. Для таких обучающихся предусматривается доступная форма предоставления ответов на задания, а именно:

– письменно на бумаге;

– набор ответов на компьютере;

– набор ответов с использованием услуг ассистента;

– представление ответов устно.

При необходимости для лиц с ограниченными возможностями здоровья и инвалидов процедура оценивания результатов обучения может проводиться в несколько этапов.

Учебно-методические материалы для самостоятельной и аудиторной работы обучающихся из числа лиц с ограниченными возможностями здоровья и инвалидов предоставляются в формах, адаптированных к ограничениям их здоровья и восприятия информации.

Освоение дисциплины (модуля) лицами с ограниченными возможностями здоровья и инвалидами осуществляется с использованием средств обучения общего и специального назначения.

При занятиях с обучающимися **с нарушениями слуха** предусмотрено использование звукоусиливающей аппаратуры, мультимедийных средств и других технических средств приема/передачи учебной информации в доступных формах, мобильной системы преподавания для обучающихся с инвалидностью, портативной индукционной системы. Учебная аудитория, в которой занимаются обучающиеся с нарушением слуха, оборудована компьютерной техникой, аудиотехникой, видеотехникой, электронной доской, мультимедийной системой.

При занятиях с обучающимися **с нарушениями зрениями** предусмотрено использование в лекционных и учебных аудиториях возможности просмотра удаленных объектов (например, текста на доске или слайда на экране) при помощи видеоувеличителей для комфортного просмотра.

При занятиях с обучающимися **с нарушениями опорнодвигательного аппарата** используются альтернативные устройства ввода информации и другие технические средства приема/передачи учебной информации в доступных формах, мобильной системы обучения для людей с инвалидностью.

## **ЛИСТ РЕГИСТРАЦИИ ИЗМЕНЕНИЙ**

#### Изменения, вносимые в рабочую программу дисциплины (модуля)

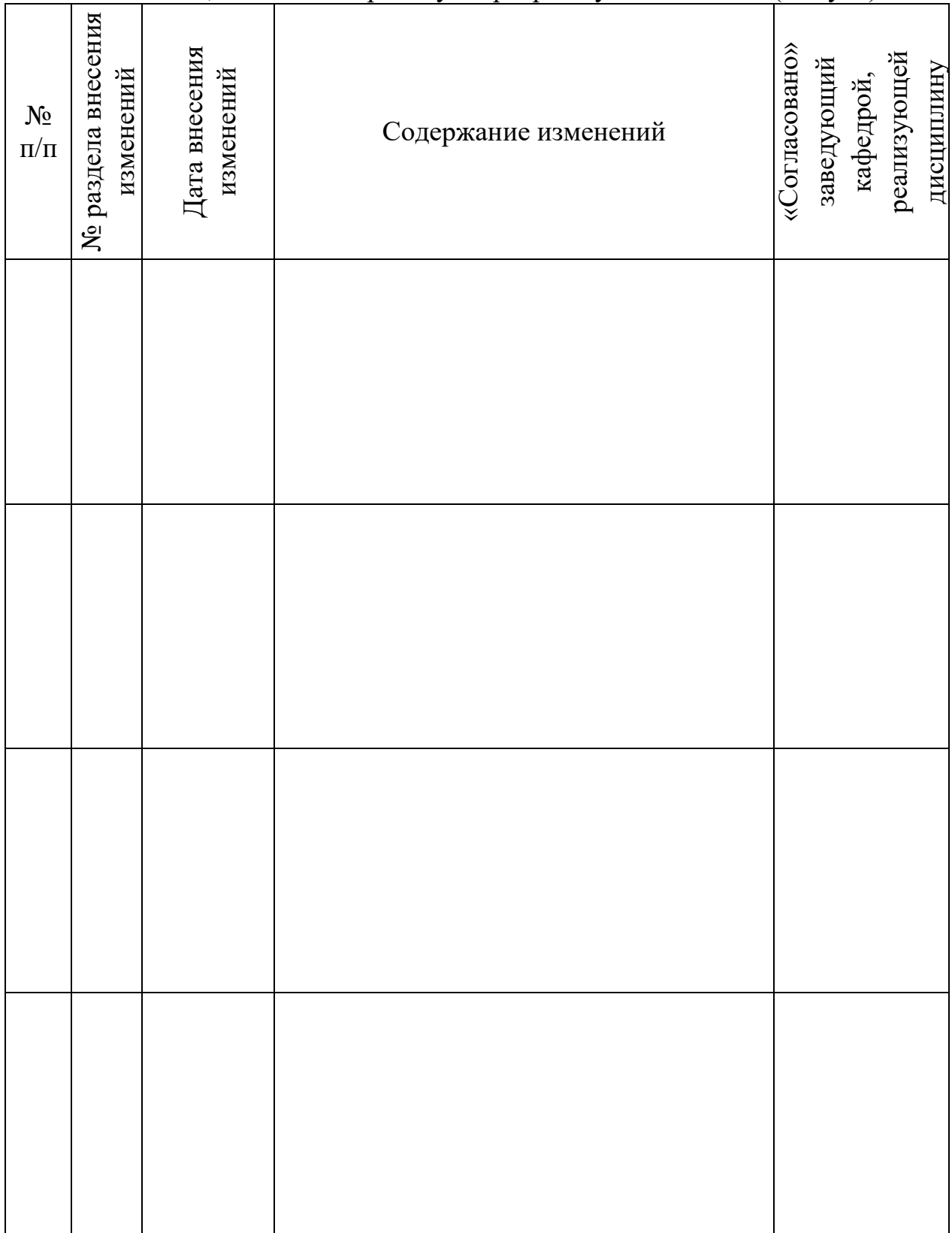

# ЛИСТ УТВЕРЖДЕНИЯ РАБОЧЕЙ ПРОГРАММЫ ДИСЦИПЛИНЫ НА УЧЕБНЫЙ ГОД

Рабочая программа дисциплины утверждена на ведение учебного процесса в учебном году:

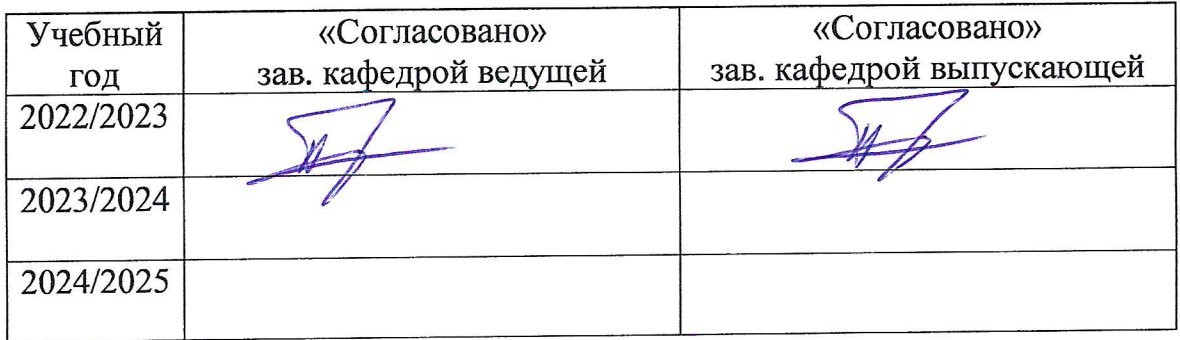